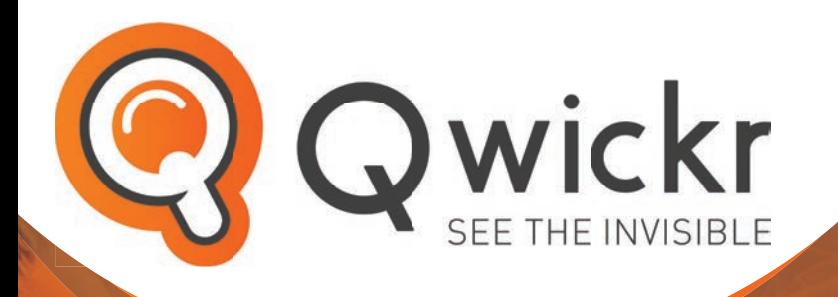

# THE MOST **EFFECTIVE SEARCH TOOL** FOR **MICROSOFT 365** & **SHAREPOINT**

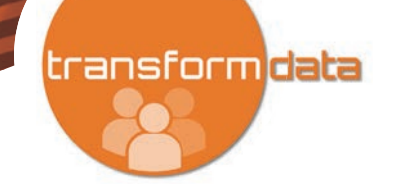

Do you store and manage information in Microsoft 365, SharePoint or OneDrive for Business?

Search documents and emails easily and get results quickly with **Owickr**. Preview content, sort and refine results to see search results organized in a way they make sense to you. With the Microsoft Office integration you can easily start working. Simply start **Qwickr** to search for information and act on that accordingly.

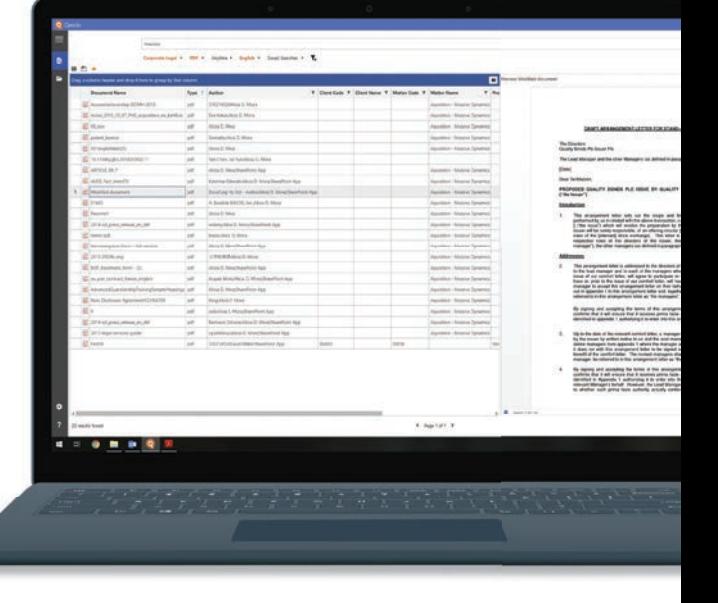

**WWW.QWICKR.EU**

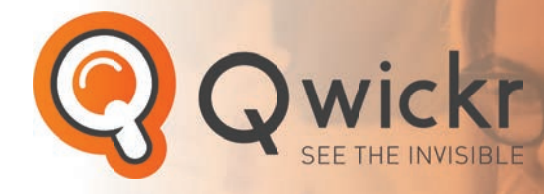

#### **Key Features**

- Instant preview of commonly used file types;
- Fast and unique preview functionality for emails;
- Special Grid View to filter, sort and group large result sets;
- Full Microsoft Office integration to instantly open and edit files from search results or set/adjust Document Properties;
- Save search actions for easy re-use;
- Full support of SharePoint Search Scopes;
- Easily share results with others via email;
- Track changes of search results during a specific time range;
- Define specific company or departmental searches.

#### **Advanced Configuration**

**Qwickr** can be configured extensively to meet different user requirements. Settings include:

- Multilanguage support (English, Dutch, German);
- Definition of personalised hot-keys to initiate search;
- Re-sizeable preview and result panes;
- Registry settings to support easy company-wide deployments;
- Many settings to share results via email in different ways.

#### **Support & Services**

**Transform Data International** can help speed up your succes and help you get the most from your **Qwickr**:

- Support with software packaging & deployment;
- SharePoint search center
- configuration;
- Consultation on Repstor Product suite.

### **Affinity Integration**

**Qwickr** is fully integrated in Repstor Affinity and Custodian. This integration provides the following functionality to end-users:

- Launch Qwickr from within Outlook;
- Right Click Search from here... and limit your search to a specific location;
- Send "Lookup with Qwickr" links so others can easy lookup a shared document;
- Open the location of the search result within Outlook (Repstor location).

Qwickr allows other applications to launch Qwickr with a search term and further arguments.

Typically use-cases for integrations are Web Applications, Email Links, Browser Extensions and Desktop Applications.

## **BASIC PRO**

For users who want to do basic search, preview and act on the results.

- (Email) preview
- Basic filters
- $\vee$  Office/PDF edits
- Search scopes
- Saved searches
- Recent searches

For organisations and experienced users who want to sort, group and filter results in large data sets, and want to integrate with other applications.

 $\vee$  All Basic features

#### Grid view

• Advanced filters

**+**

- **Sorting**
- **Grouping**
- Custom views
- Repstor Affinity Integration
- Integration options
	- Web application
	- Desktop applications
	- Browser extensions
	- Email Links

Internet Explorer SharePoint 2013

and later

Windows 8 and later

Desktop applications for local edits (Office, Adobe, etc.)

SharePoint Online/ Microsoft 365

OneDrive for Business

| NET Framework   |
|-----------------|
| 4.6.2 and later |

WWW.QWICKR.NL Tel: +31 (0)438 08 01 04 **WWW.QWICKR.EU** Tel: +31 (0)438 08 01 04